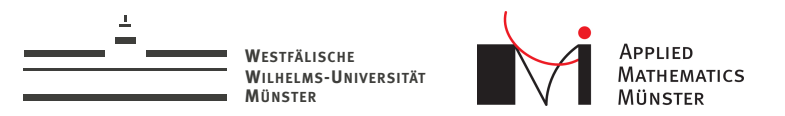

# std::async() in C++11

**Basic Multithreading** 

<span id="page-0-0"></span>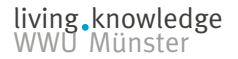

Andreas Buhr

2. December 2015

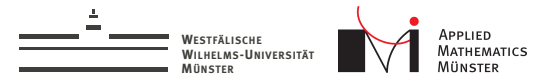

#### std::thread

```
\#inculate \,\,\langle iostream \rangle\#inculate \leq thresholdvoid \text{hello()}std::cout << "Hello from thread" << std::endl;
\mathcal{F}int \text{main}()std::thread t1(hello);t1. join();
\mathcal{F}Compile: g++ -std=c++11 -pthread foo.cpp
```
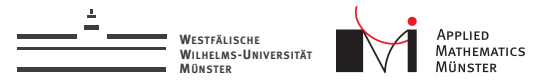

## $std::async()$

```
\#inculate \,\,\langle iostream \rangle#include \langlefuture>
void hello(){
  std::cout << "Hello from thread" << std::endl:
ł
int \text{main}()std::future\le void> f1 = std::async(hello);f1.wait();
\mathcal{L}
```
Compile:  $g_{++}$ -std=c++11 -pthread foo.cpp

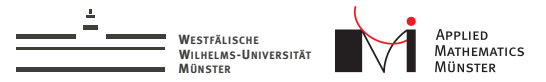

#### std::thread with Arguments

```
\#inculate \,\,\langle iostream \rangle\#include \leq threadvoid hello(std::string message){
  std::cout << message << " from thread" << std::endl;
ł
int \text{main}()std::thread t1(hello, "Guten Tag");
  t1.join();
\mathcal{F}
```
Compile:  $g_{++}$ -std=c $_{++11}$ -pthread foo.cpp

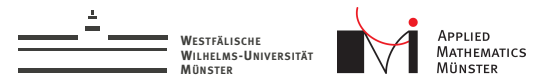

## std::async() with Arguments

```
\#inculate \,\,\langle iostream \rangle#include \langle future \ranglevoid hello(std::string message){
  std::cout << message << " from thread" << std::endl;
ł
int \text{main}()std::future\le void> f1 = std::async(hello, "Guten Tag")f1.wait();
ι
```
Compile:  $g_{++}$ -std=c $_{++11}$ -pthread foo.cpp

Andreas Buhr

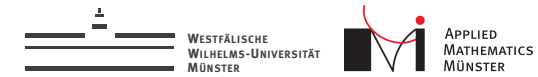

std::async() in C++11

## std::future<T>

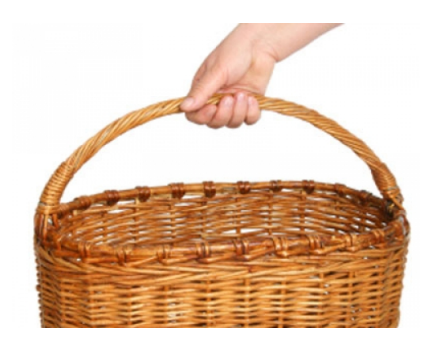

es<br>So ۰

6

Andreas Buhr

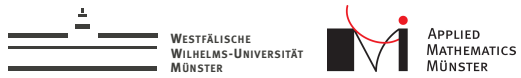

## std::future<T>

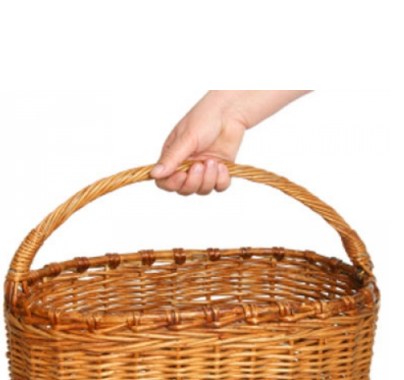

#### Interface:  $void wait();$  $T get()$ ;

Andreas Buhr

std::async() in C++11

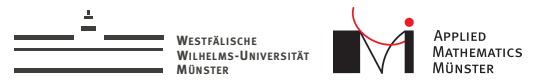

## std::async() with Result

```
\#inc lude \langle iostream>
#include \langlefuture>
double cal curate() {
  double result = 42; // very expensive calculation
  return result;
}
int \text{main}()std::future\leq double> f1 = std::async(calculate);// do something else in the meantime
  std::cout << "The result is " << f1.get() << std::endl\sqrt{2}ł
```
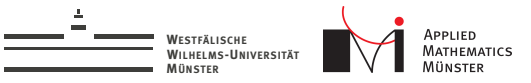

## std::async() with Exception

```
\#include \langle i.o. stream \rangle#include <future>
double calculate()throw std::runtime_error("end of the world");
ł
int \text{main}()std::future\leq double> f1 = std::async(calculate);try{
    std::count \leq "Result: " \leq f1.get() \leq std::end1;} catch (std::exception& e){
    std::count \leq "Error: " \leq e.what() \leq std::end1;ł
ł
```
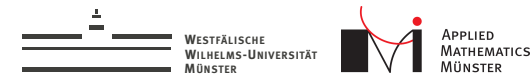

## **Launch Policies**

```
\#inc lude \langle iostream>
#include <future>
void \text{hello}()std::cout << "Hello from thread" << std::endl;
}
int \text{main}()std::future\le void> f1 =std::async(std::launch::deferred, hello);
  f1.wait();
ł
```
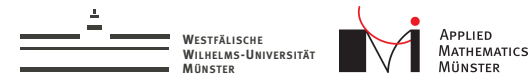

#### $std::asymc()$  in  $C++11$  10

## Policies

- $\blacktriangleright$  std::launch::async
	- $\blacktriangleright$  New thread launched
- $\blacktriangleright$  std::launch::deferred
	- $\blacktriangleright$  No thread
	- **Execution in "wait()" or "get()"**
- $\blacktriangleright$  Default: let implementation decide.

living knowledge<br>WWU Münster

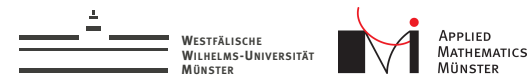

## Pitfalls

- $\rightarrow$  g++ default policy is "deferred", so no parallel execution by default.
- $\blacktriangleright$  Implicit "wait()" in destructor of future with "async" policy. std::async(std::launch::async,myfunction); This is a synchronous call.

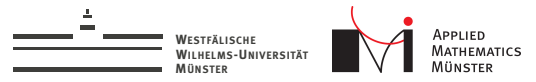

living knowledge<br>WWU Münster

#### Not parallel

```
\#include \langle iostream>
#include <future>
#include <thread>
void wait(){
  std::cout << "start waiting" << std::endl;
  std::this_thread::sleep_for(std::chrono::seconds(2));
  std::cout << "stop waiting" << std::endl;
}
int main(){
  std::async(std::launch::async,wait);
  std::async(std::launch::async,wait);
}
```
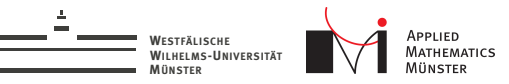

living knowledge<br>WWU Münster

#### Parallel

```
\#include \langle iostream>
#include <future>
#include <thread>
void wait(){
  std::cout << "start waiting" << std::endl;
  std::this_thread::sleep_for(std::chrono::seconds(2));
  std::cout << "stop waiting" << std::endl;
}
int main(){
  auto f1 = std::async(std::launch::async,wait);
  auto f2 = std::async(std::launch::async,wait);
}
```
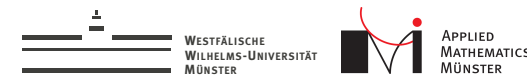

## **Summary**

- $\triangleright$  std::async interface similar to std::thread.
- $\triangleright$  Result and/or exceptions are propagated back through std::future.
- ▶ Two start policies, "async" and "deferred". Only "async" starts a thread.
- $\triangleright$  Make sure to save the future  $:$   $\cdot$ ).